This Python 3 example will write the current date and time to a file. Useful information for any projects that require file writes or the use of date time.

You can download the Python file

here

<sxh [py][; options for SyntaxHighlighter]>

```
 #!/usr/bin/python
 #
  # Python 3 Script
  #
  # Alan Walker
  # Aug 2016
  #
  #
  # Write current date and time to file and screen
  # Created to see how long Rpi would run from batteries
  # by comparing first and last date time in file
  #
   #
  from datetime import datetime # Import Libraries
  import time
  var=1
 while var == 1:  # creates a never ending loop
       text = "{:%B %d %Y %H:%M:%S\n}".format(datetime.now()) # make the variable text = the current
                                                                   # date and time.
       saveFile = open('blt.txt','a') # open file for append
      saveFile.write(text) \qquad \qquad write date and time (and a new line) to
file
      saveFile.close() \qquad # close the file
      print (text) \qquad \qquad \qquad \qquad \qquad \qquad \qquad \qquad \qquad \qquad \qquad \qquad \qquad \qquad \qquad \qquad \qquad \qquad \qquad \qquad \qquad \qquad \qquad \qquad \qquad \qquad \qquad \qquad \qquad \qquad \qquad \qquad \qquad \qquad \qquadtext)
                                                                   # to screen
      time.sleep(30) # sleep for x seconds
```
 $<$ /sxh $>$ 

## **Example Output**

August 11 2016 21:40:12 August 11 2016 21:40:42 August 11 2016 21:41:12 August 11 2016 21:41:42 August 11 2016 21:42:13 August 11 2016 21:42:43 August 11 2016 21:43:13 August 11 2016 21:43:43 August 11 2016 21:44:13 August 11 2016 21:44:43 August 11 2016 21:45:13 August 11 2016 21:45:43 August 11 2016 21:46:13 August 11 2016 21:46:43 August 11 2016 21:47:13 August 11 2016 21:47:43 August 11 2016 21:48:13 August 11 2016 21:48:43 August 11 2016 21:49:13 August 11 2016 21:49:43 August 11 2016 21:50:13 August 11 2016 21:50:43

:

Last<br>update: update: 2023/03/09 write\_current\_date\_and\_time\_to\_file\_and\_screen http://cameraangle.co.uk/doku.php?id=write\_current\_date\_and\_time\_to\_file\_and\_screen 22:35

August 11 2016 21:51:13 August 11 2016 21:51:43 August 11 2016 21:52:13 August 11 2016 21:52:43 August 11 2016 21:53:13 August 11 2016 21:53:43 August 11 2016 21:54:13 August 11 2016 21:54:43 August 11 2016 21:55:13 August 11 2016 21:55:43 August 11 2016 21:56:13 August 11 2016 21:56:43 August 11 2016 21:57:13

> From: <http://cameraangle.co.uk/> - **WalkerWiki - wiki.alanwalker.uk**

Permanent link: **[http://cameraangle.co.uk/doku.php?id=write\\_current\\_date\\_and\\_time\\_to\\_file\\_and\\_screen](http://cameraangle.co.uk/doku.php?id=write_current_date_and_time_to_file_and_screen)**

Last update: **2023/03/09 22:35**

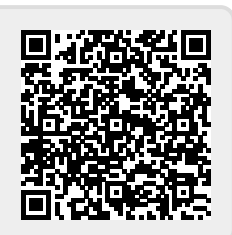